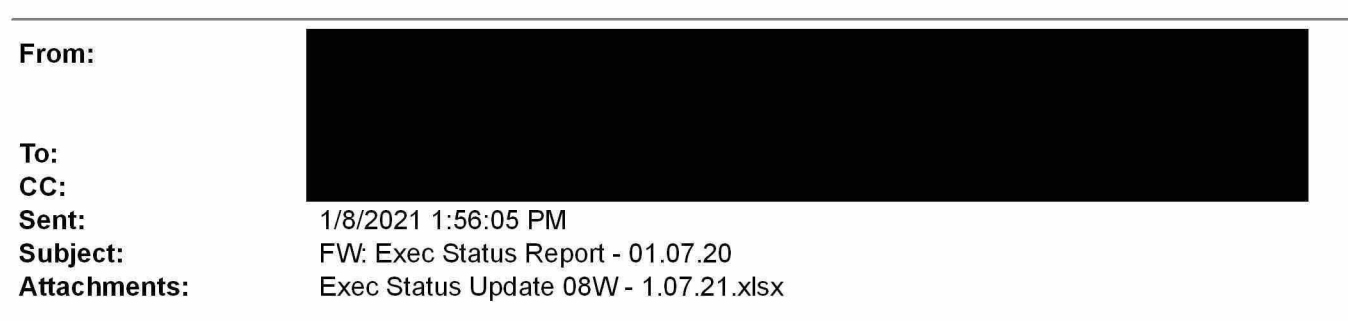

Attached is the updated Asset Management file. As you may recall the orders on this sheet have an executive status as shown below;

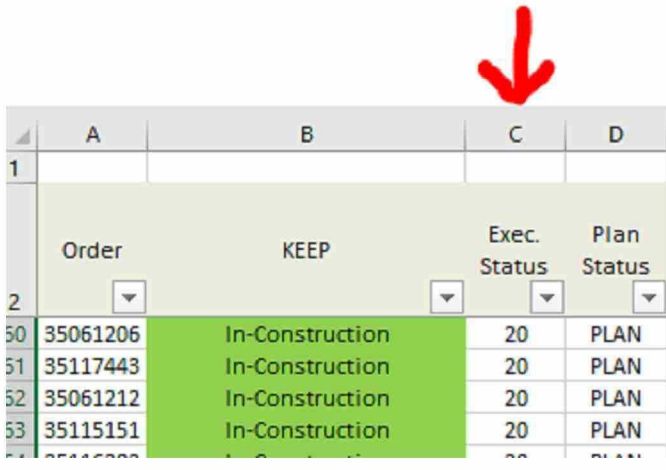

Following is the summary of the executive status numbering. **The langle 1 and I have identified 3 major** "Scoping Status Categories" within these 20 Exec Status' as shown below.

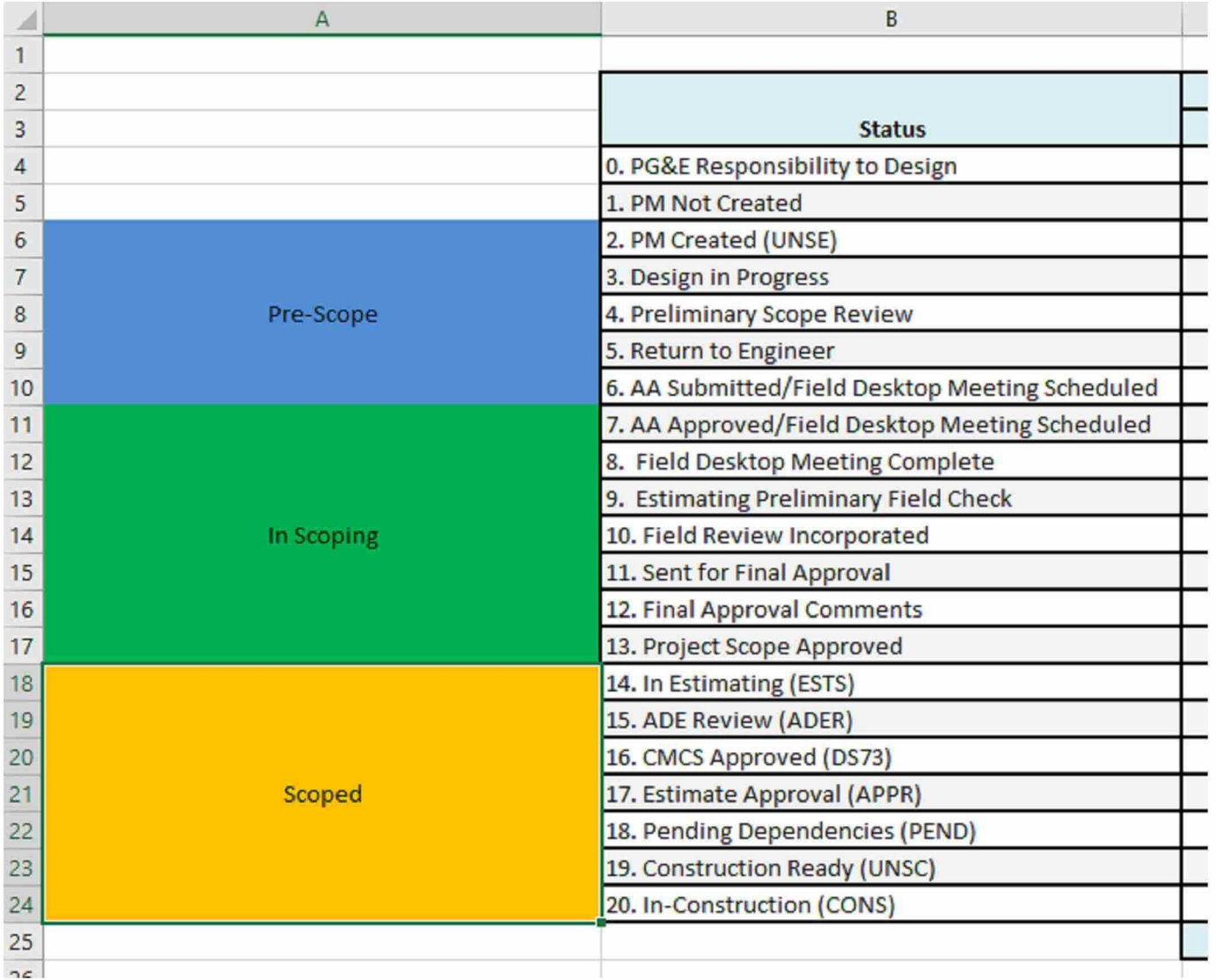

and I need to start reporting out to leadership this Wednesday on the scoping status of our projects. In order to do this we would like to add a column to the WSHP Project Log and the Construction Readiness Report that populates "Pre-Scope", "In Scoping" and "Scoped" for every project.

In the WSHP Log we would like this column to be between column H & I "Job Owner" & " SAP Status" as shown below;

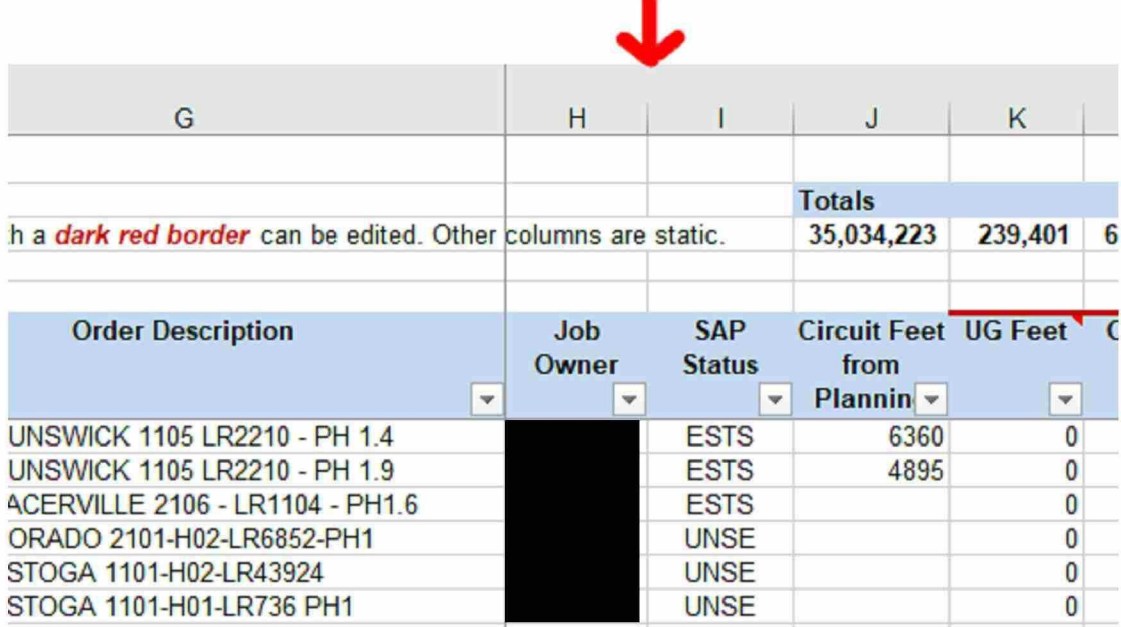

And in the Construction Readiness file we would like the column added between H & <sup>I</sup> "Order Description" & "SAP Status" as shown below;

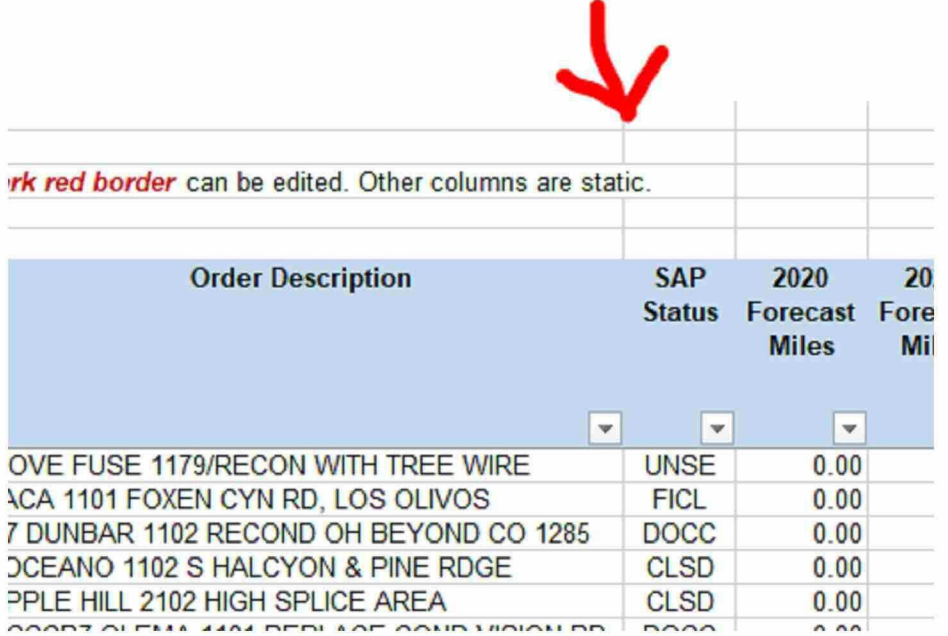

We will need this column to be maintained on a weekly basis if possible once it is added.

Please let me know what you think the time line will be for this?

Project Manager

**Pacific Gas and Electric Company** 

From: **Sent:** Friday, January 8, 2021 10:41 AM

To: **Subject:** FW: Exec Status Report - 01.07.20

FYI...

From: **Sent:** Thursday, January 7, 2021 5:53 PM

To:

**Subject:** Exec Status Report - 01.07.20

Hi

Please see the attached Exec Status Update for January 7, 2021.

**Best,**